## **Mumble Server Documentation**>>>CLICK HERE<<<

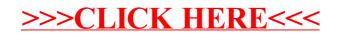